CS 241 — Introduction to Problem Solving and Programming

Applied Topics

**Exceptions** 

We've seen exceptions when our programs crash.

```
public class Exc {
    int[] items;
    // forgot to write a constructor to initialize items
    public static void main(String[] args) {
        Exc e = new Exc();
        e.items[5] = 15;
    }
}
```
Exception in thread "main" java.lang.NullPointerException at Exc.main(Exc.java:10)

```
public class Exc {
    int[] items;
    Exc() \{ items = new int[5]; \}public static void main(String[] args) {
        Exc e = new Exc();
        // Should be <, not <=
        for (int i = 0; i \leq e. items. length; i^{++})
            e.items[i] = i;}
}
```

```
Exception in thread "main" java.lang.ArrayIndexOutOfBoundsException: 5
        at Exc.main(Exc.java:12)
```

```
public class Exc {
    int[] items;
    Exc() \{ items = new int[5]; \}public static void main(String[] args) {
        Exc e = new Exc();
        for (int i = 0; i < e. items. length; i++)e.items[i] = 5 / i; // what if i = 0?
    }
}
```
Exception in thread "main" java.lang.ArithmeticException: / by zero at Exc.main(Exc.java:11)

Exceptions are objects.

An exception is an instance of the class Exception or one of its descendent classes.

An exception is automatically created (the exception class is instantiated) if something goes wrong. The exception is then thrown.

This is also sometimes referred to as raising an exception.

### Some classes in the Exception family.

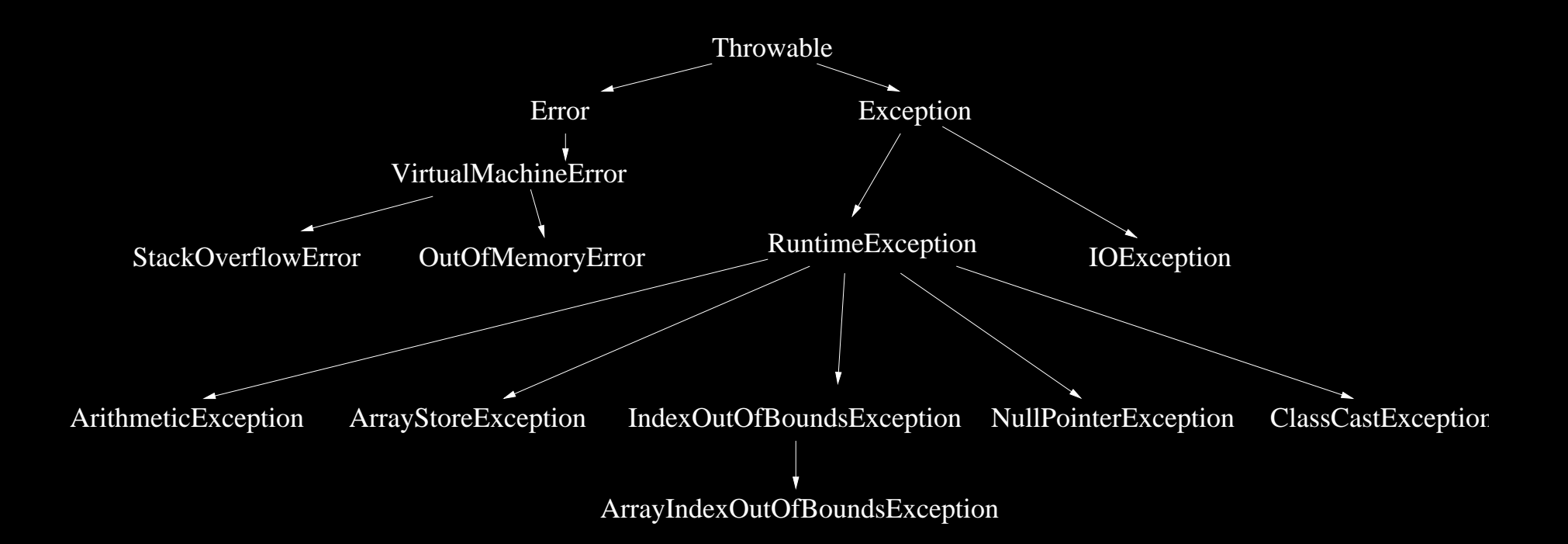

Two methods in particular:

String getMessage()— retrieves a message describing the circumstance causing the exception

void printStackTrace()— lists the methods that have been invoked but haven't finished when the exception was created

Class getClass()— helps you determine what kind of exception this is

But what good does this do? How can I ever use this on an exception object?

First, you have to catch the exception.

```
public class Exc {
    int[] items;
   public static void main(String[] args) {
        Exc e = new Exc();
        try {
            e.items[4] = 12;} catch (Exception ex) {
            System.out.println("I caught a " + ex.getClass());
            System.out.println("It's message is " + ex.getMessage());
            System.out.println("Here's the stack trace:");
            ex.printStackTrace();
        }
        System.out.println("End of program");
    }
}
                                                    Enclose the potentially offending
                                                    line in a try block; follow it with
                                                    a catch block.
```

```
public class Exc {
    int[] items;
   public static void main(String[] args) {
       Exc e = new Exc();
       try {
           e.items[4] = 12;} catch (Exception ex) {
           System.out.println("I caught a " + ex.getClass());
           System.out.println("It's message is " + ex.getMessage());
           System.out.println("Here's the stack trace:");
           ex.printStackTrace();
        }
       System.out.println("End of program");
    }
}
                                                   Similar to a method declaration,
                                                   a catch block has a parameter;
                                                   declare it to be of an exception
                                                   type and give a name.
```

```
public class Exc {
    int[] items;
   public static void main(String[] args) {
       Exc e = new Exc();
       try {
           e.items[4] = 12;} catch (Exception ex) {
           System.out.println("I caught a " + ex.getClass());
           System.out.println("It's message is " + ex.getMessage());
           System.out.println("Here's the stack trace:");
           ex.printStackTrace();
        }
       System.out.println("End of program");
    }
}
                                                    Inside the catch block, you can
                                                    refer to the exception by means
                                                   of the parameter.
```
I caught a class java.lang.NullPointerException It's message is null Here's the stack trace: java.lang.NullPointerException at Exc.main(Exc.java:9) End of program

Note that the program exits normally.

Uncaught exceptions cause the program to crash.

```
public class Exc {
    int[] items;
   public static void main(String[] args) {
       Exc e = new Exc();
       try {
           e.items[4] = 12;
         catch (Exception ex) \{System.out.println("I caught a " + ex.getClass());
           System.out.println("It's message is " + ex.getMessage());
           System.out.println("Here's the stack trace:");
           ex.printStackTrace();
        }
       System.out.println("End of program");
    }
}
                                                   Like any other block statement,
                                                   you can declare variables, but
                                                   their scope will be only that
                                                   block.
```

```
public class Divider {
    public static void main(String[] args) {
        do {
            int dividend = DocsIO.readint("Dividend-> ");
            int divisor = DocsIO.readint("Divisor-> ");
            try {
                System.out.println("Answer: " + (dividend/divisor));
            } catch (ArithmeticException ae) {
                System.out.println("Division by zero");
            }<br>}
        } while (DocsI0.readchar("Again (y/n)? ") == 'y');
    }
}
```

```
public class Exc {
   int[] items;
   public static void main(String[] args) {
       Exc e = new Exc();
       try {
           e.items[4] = 12;
       } catch (ArrayIndexOutOfBoundsException ex) {
           System.out.println("I caught a " + ex.getClass());
           System.out.println("It's message is " + ex.getMessage());
           System.out.println("Here's the stack trace:");
           ex.printStackTrace();
       }
       System.out.println("End of program");
   }
}
                                                 A catch will run only if
                                                 the exception types match.
                                                 This will nto catch the
                                                NullPointerException.
```
# **Chaining**

You can chain catch blocks:

```
try {
    ...
} catch (ExceptionType1 e1) {
}
} catch (ExceptionType2 e2) {
}
} catch (ExceptionType2 e2) {
}
```
Java will try these blocks in order and will execute only the first (not necessarily the best) match.

```
public class Exc {
    int[] items;
   public static void main(String[] args) {
        Exc e = new Exc();
        try {
            m1(e):
        } catch (Exception ex) {
            System.out.println("I caught a " + ex.getClass());
            System.out.println("It's message is " + ex.getMessage());
            System.out.println("Here's the stack trace:");
            ex.printStackTrace();
        }
        System.out.println("End of program");
    }
    static void m1(Exc e) \{ m2(e); \}static void m2(Exc e) { m3(e); }
    static void m3(Exc e) \{ e.items[4] = 12; \}}
```
If a method does not catch an exception, it throw it down to the calling method, which then can catch it.

The stack trace shows the methods currently being called when the exception was created, not necessarily when it was caught.

I caught a class java.lang.NullPointerException It's message is null Here's the stack trace: java.lang.NullPointerException at Exc.m3(Exc.java:21) at Exc.m2(Exc.java:20) at Exc.m1(Exc.java:19) at Exc.main(Exc.java:9)

End of program

Just as any expression has a type, any expression has a set of exceptions it could possibly throw:

 $x + 5 \{\}$ c.x { NullPointerException }  $c[14]$  { ArrayIndexOutOfBoundsException, NullPointerException }

A method can be declared to throw an exception; that way, the compiler knows that an invocation of that method is potentially excepting.

```
int m(int x, int y) throws ArithmeticException
```
Exceptions that are not instances of RuntimeException or its descendent classes must be caught or the compiler will reject the program.

That is, if an expression could throw a non-RuntimeException exception, it must be enclosed in a catch block (or a method that is declared to throw that kind of exception).

# Doing it yourself

Like any other class, you can instantiate exception classes:

```
new Exception()
```

```
new ArithmeticException("You can't divide by zero, moron'');
```
You also can throw an exception

throw new Exception();

# Doing it yourself

```
public class Divider {
    public static void main(String[] args) {
        do {
            int dividend = DocsIO.readint("Dividend-> ");
            int divisor = DocsIO.readint("Divisor-> ");
            try {
                if (divisor == 0)
                    throw new ArithmeticException();
                System.out.println("Answer: " + (dividend/divisor));
            } catch (ArithmeticException ae) {
                System.out.println("Division by zero");
            }
        } while (DocsI0.readchar("Again (y/n)? ") == 'y');
    }
}
```

```
public class Exc {
    int[] items;
   public static void main(String[] args) {
       Exc e = new Exc();
        try {
            m1(e);
        } catch (Exception ex) {
            if (ex instanceof NullPointerException)
                throw ex;
            System.out.println("I caught a " + ex.getClass());
            System.out.println("It's message is " + ex.getMessage());
            System.out.println("Here's the stack trace:");
            ex.printStackTrace();
        }
        System.out.println("End of program");
    }
    static void m1(Exc e) \{ m2(e); \}static void m2(Exc e) \{ m3(e); \}static void m3(Exc e) \{ e.items[4] = 12; \}}
                                                     You can also rethrow an excep-
                                                     tion.
```
You can also make your own exception classes. Often they can be empty, since everything they need is inherited—the class is used only for identification.

public class DepartmentHeadException extends Exception

if (userName.equals("perciante")) throw new DepartmentHeadException();

...

- Exceptions as objects
- Exception classes
- Throwing and catching exceptions
- try and catch blocks
- Stack traces